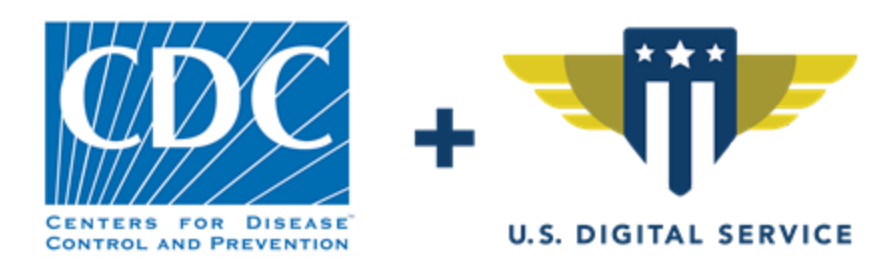

# **PRIME ReportStream**

# **State Integration Guide**

*Version 1.0 - 1.25.2021*

# Prime ReportStream Background

### **Overview**

PRIME ReportStream is a free, open-sourced data platform that makes it easier for public health data to be more easily transferred between senders and public health departments. The short term focus is to make it easier for local public health departments to receive complete, well-structured COVID-19 electronic test result (ELR) data. This implementation guide is intended for Jurisdictional Health Departments to start receiving reportable COVID-19 lab data via ReportStream.

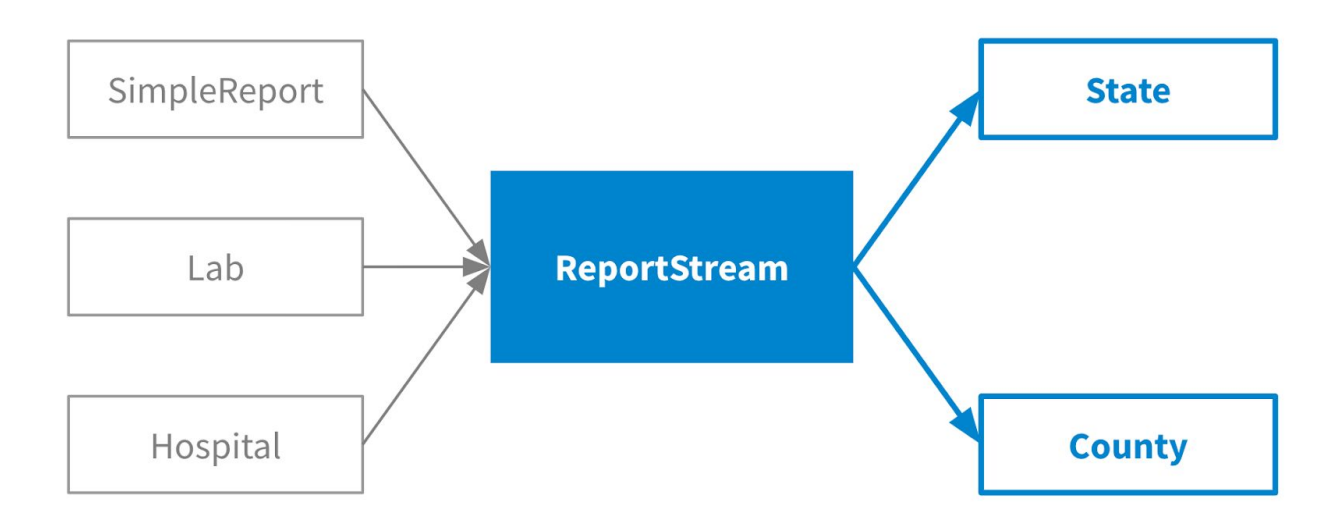

# **Benefits**

- Receive data from SimpleReport
	- o If your jurisdiction is interested in receiving point-of-care tests results from [SimpleReport](https://simplereport.gov/), you'll need to build an integration with ReportStream to receive this data.
- Support fewer connections
	- o ReportStream's model focuses on aggregating data from multiple sources and senders, which you receive together in a single feed.
- Get complete, timely data
	- o ReportStream validates data from its senders, and transfers it to you at your preferred frequency and format.

# Integration Overview

Connecting with ReportStream is very similar to setting up an ELR feed with a lab or hospital. Here is a sample timeline for integrating with ReportStream.

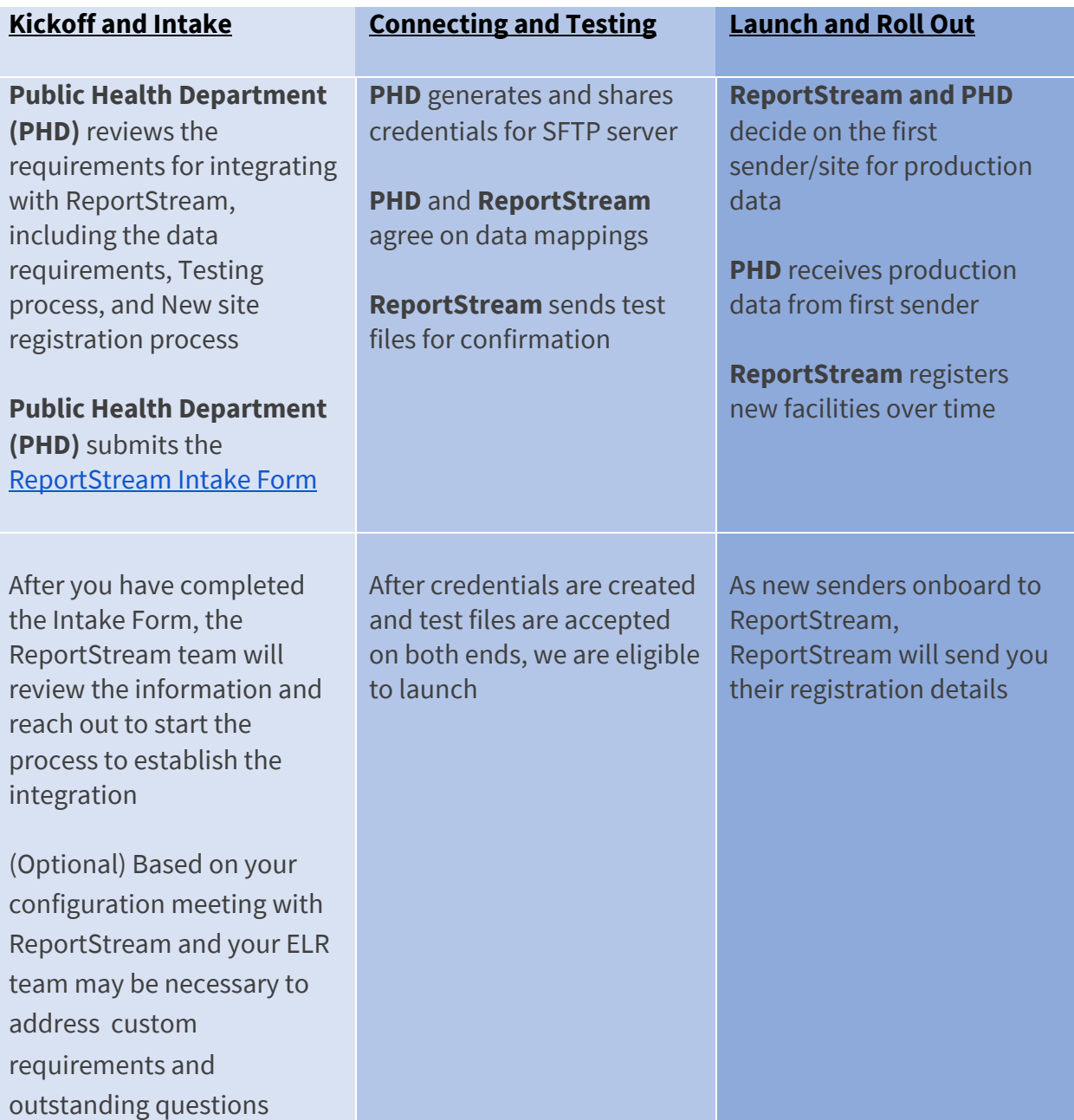

# Integration Details

The ReportStream Team offers a standard set of configurations that enables a short turnaround time from kickoff to integration.

### **Data Schema**

- ReportStream's value set follows the **HHS guidance for COVID-19 Lab Data Reporting**, including the COVID-19 "Ask On Entry" questions
- Our standard way of submitting this data is via HL7 version 2.5.1
- Sending the "Ask On Entry" questions are optional, and are sent via OBX fields
- Other file formats such as CSV can be supported but may lead to a delay in integration

#### **Data Transport**

- ReportStream supports SFTP connections as our standard connection type
- Data can be sent real-time or batched in daily increments
- Additional transport platforms such as VPN, PNIMS, SOAP, etc., can be supported but may lead to a delay in integration

# **Site Registration Process**

- ReportStream works as an aggregator and submits data on behalf of multiple senders and organizations collecting COVID data (eg. long-term care facilities, schools, etc.)
- ReportStream collects unique identifiers from each sender as they are registered to send, such as Organization/Site Name, CLIA, and Address. The sending facility information is generally included in the daily feed already
- To track new facilities and senders, ReportStream can optionally send a spreadsheet on a weekly cadence to an email address of your choice whenever there are new facilities
- Any custom requirements around site registration may lead to be a delay in integration

# **Sample File Testing and Launch Process**

ReportStream can support sending a variety of data types for testing before launch.

- Testing Synthetic Data
	- o ReportStream will always send one or more rounds of synthetic data in the standard data schema for your review
- Testing Patient Data
	- o If required, ReportStream can also send patient data to your test servers
	- o In certain cases, ReportStream will not have a live senders in your jurisdiction. In this case, we can wait for a live facility to move to production sign off
- Production Signoff/Launch
	- o For the first facility, we can send patient data to your testing server before moving onto production
	- o For subsequent organizations/facilities, we will send data directly to production

# **Local Jurisdictions**

- ReportStream has the ability to send data to state, county, city, territorial, and tribal public health departments
- Once a state has been onboarded, then by default we send data to the state if 1) the patient is a resident or 2) the facility is present in the state
- We also optionally make the data available to a local public health department based on these rules

# Frequently Asked Questions

#### **Who owns the data?**

The ordering facilities own their own data. We submit on their behalf. We have a policy of transitory data retention.

### **Where does the data live?**

The data is currently encrypted and routed through a CDC Cloud environment, where it is deleted after 14 days.

### **Can the DataHub interface with senders other than SimpleReport?**

Yes. We are currently prioritizing large, multi-state senders, but if you have other senders you'd like to re-direct to ReportStream, please get in contact with us regarding interfacing with additional senders.

**Do you currently send data to NHSN?** Not currently.

**Do you send data to APHL?** Not currently.

# Onboarding Checklist

To begin the process of integrating DataHub and your ELR connection, you will need to fill out the [ReportStream](https://airtable.com/shrGp8X54SqpeqNod) Intake Form. This checklist helps you gather all of the information you will need prior to filling out the online form. Everything will be captured in the intake form unless explicitly mentioned otherwise.

### **Public Health Department Information**

- Full Name
- State/Territory Code

### **Contact Information**

- ELR Contact Information
	- o Name
	- o Email Address
	- o Phone Number
- Secondary ELR Contact Information (Optional)
	- o Name
	- o Email Address
	- o Phone Number

#### **Data Requirements and Preferences**

By default, ReportStream sends data as an HL7 file via SFTP. If your preferred data format/transport mechanism differs, there may be a delay in building our connection.

- File type
	- o HL7
	- o CSV
	- o Other
- Whether HL7 messages should be batched using FHS and BHS segments
- Preferred cadence for receiving aggregated data
	- o Realtime
	- o Daily
- If so, what time of the day?
- HL7 Receiving Fields
	- o Receiving Application Name
	- o Receiving Application OID
	- o Receiving Facility Name
	- o Receiving Facility OID
- Transport details
	- o SFTP
	- o VPN
	- o Health Information Exchange
	- o SOAP
	- o PHINMS
	- o Other
- SFTP Details
	- o Staging Host Name (DNS Name)
	- o Staging Folder (Folder name)
	- o Prod Host Name (DNS Name)
	- o Prod Host Folder (Folder Name)

# **Data Requirements and Preferences**

ReportStream captures HHS's required fields, including Ask on Entry questions. Any other custom fields may lead to a delay in building our connection.

- Whether you'd like Ask on Entry questions as OBX segments
- Whether you have any additional fields you'd like to be collected
- If you have any example files for us to take a look at

# **Operation Preferences**

- Confirm you have reviewed the ReportStream "New Site Registration Process" and your preference
	- o You don't require organizations to register before data is sent to you
	- o You require organizations to register and the standard fields (Name, CLIA and/or address) are sufficient
	- o You have a custom Site Registration process
- Confirm you have reviewed the ReportStream "Data Testing Process" and your requirements around test data
	- o Whether you require synthetic and/or real patient data to be sent as test data before going live

# **Local Jurisdictions**

● Identify any local jurisdiction reporting requirements that are different from the state

### **Data Use/Custody**

● If required, please upload any registration or data use agreements necessary for ReportStream to complete its integration with your ELR. Please note: CDC & ReportStream will not have access to the data routed to your health department – data will be encrypted at rest and in transit.